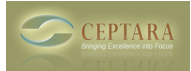

## **syncing destop/laptop by simplesyn**

Fri, 03/25/2011 - 05:15 — jupp25

i use simplesyn to sync my outlook between desktop and laptopthe objects are synced correct and have the right categories, the project folder are created, but the project explorer does`nt get the project structure.what do i need to do?

 $\le$  What exactly does the Drawer do? [1] What is the best way to work with subprojects ? > [2]

• [Organizer Forum](http://www.ceptara.com/forum/2) [3]

**Source URL:** <http://www.ceptara.com/node/496>

## **Links:**

- [1] http://www.ceptara.com/node/497
- [2] http://www.ceptara.com/node/493
- [3] http://www.ceptara.com/forum/2